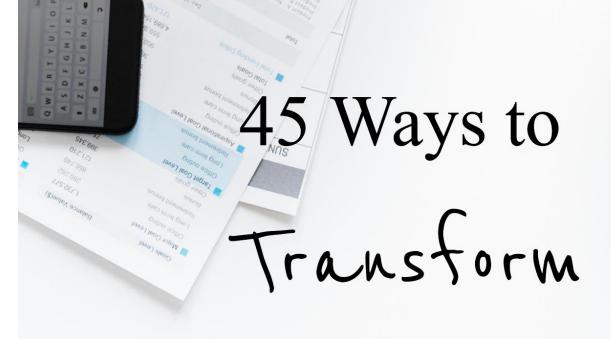

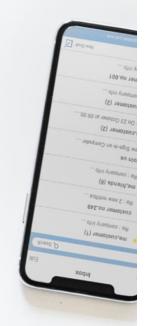

# Content Into Information Products

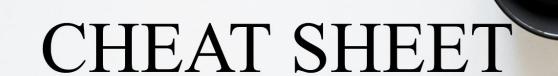

# 45 Ways to Transform Content Into Information Products

Transform/tran(t)s'form/verb

Make a thorough or dramatic change in the form, appearance, or character of.

In this case, this Cheat Sheet is a list of ways to transform (change) your one piece of content into something else. Whether you start with a blog post or an infographic, a bullet point of statistics or a video, it can be transformed into an information product that you can sell.

An Information Product is data and information structured in a specific format to instruct, educate or guide the consumer with the purpose to meet a predefined purpose.

The format can be written, audio, video or a combination of any of these.

A Great Info Product provides a process and tools for the customer to address a struggle, to transform from state A to state B.

Why transform a piece of content into an information product?

#### Two reasons:

- 1. To monetize
- 2. For marketing

Use this Cheat Sheet as an idea generator. Visit the links to see the "how to".

Good luck and I wish you much success!

Charlene Burke

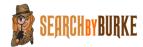

# 45 Ways to Transform Content Into Information Products

1. Books

Blog to Book Repurpose
Webinar: Discover the Book You've Already Written

2. Mini-books (they don't all have to read like novels)

How to Make a Pocket Sized Book Make a Mini-Book Tutorial

3. Booklets

Booklet Printing in Word How To Design Booklets

4. Ebooks

7 Steps to Repurpose Blog Content Into An Ebook Writing Ebooks Using Recycled Blog Posts

5. Special reports

How to Write a Special Report Create a Report with Canva

6. White papers

What Is A White Paper?
How to Create A White Paper

7. Workbooks

For MAC: <u>How to Create Pretty Worksheets, Workbooks, and PDFs</u> How to Create Workbooks

8. Worksheets

How to Create Branded Worksheets Using Google Docs Create Worksheets with Canva

9. Templates

<u>Creating a Protected, Fillable Template in Word</u> <u>Create Your Own Template in Office for Mac</u>

10. Resource lists

Create and Promote a Link Worthy Resource List

11. Database of resources

How to Create a Resource Guide Create a Resource Guide

# 12. Spreadsheets

Google Sheets
Excel Sheets

#### 13. Pre-formatted spreadsheet templates

Excel Spreadsheet Templates
Google Docs and Spreadsheet Templates

#### 14. Charts/graphs

Create a Chart
An Excel Chart in Word

#### 15. Checklists

<u>Create a Checklist with Excel</u> Create a Checklist with Google Docs

#### 16. Statistics

Create a Graph

# 17. Survey results

Google Forms as a Survey Tool
The Best Online Survey Tools for 2019

#### 18. Case studies

<u>Creating a Great Case Study</u> How to Write a Powerful Case Study – with examples

#### 19. Interviews

<u>Automated transcription</u>
If voice only, create a video of images

#### 20. Videos (full-length)

<u>Video creation for beginners</u> Turn your PowerPoint into a Video

#### 21. Video clips

A Free Video Editor
The Best Cheap or Free Video Software

#### 22. Audio recordings

<u>Audacity – Free Open Source Audio Recording</u>
<u>Browser Based Voice Recorder</u>
Free Online Voice Recorder

#### 23. Podcasts

10 Podcast Tips Free Podcast Course Free Podcast Storage and Distribution - Spreaker

#### 24. Teleseminars

How to Do a Teleseminar

#### 25. Teleseminar series

How to Create a Successful Teleseminar Series

#### 26. Webinars

10 Simple Steps to Create a Webinar Create Killer Webinar Content

#### 27. Webinar series

The Ultimate Guide to Webinars

#### 28. Transcripts

Artificial Intelligence Does the Transcribing For You People and Al Do the Transcribing for You

#### 29. Electronic newsletters

How to Create a Newsletter in 2019 Free Newsletter Maker

#### 30. Print newsletters

<u>How to Create a Print Newsletter</u> Free Print Newsletter Templates

# 31. Print magazines

Make a Magazine

#### 32. Web-based magazines

<u>Free Digital Magazine Maker and Templates</u>

Online Magazine Maker and Publishing Platform

#### 33. Comic strips

How to Create a Comic Strip

Video: How to Create a Comic Strip with Google Slides

#### 34. Games

<u>How to Make a Video Game – No Coding Experience Needed</u> <u>Create an Online Board Game</u>

#### 35. Card decks

Easy Online Game Cards Maker

Make a Deck of Cards from Scratch

#### 36. Short stories

How to Write a Short Story in 7 Steps Short Story Tips

#### 37. Online course

How to Create an Online Course in 5 Easy Steps
How to Create an Online Course That Doesn't Suck

# 38. Email autoresponder series

<u>Create an Effective Autoresponder Series</u> How to Write an Effective Autoresponder Series

# 39. iPhone apps

How to Make an App with No Programming Experience
The Free iPhone App Builder

### 40. iPad apps

The iPad App Builder
How to Make an App Tutorial

#### 41. Membership site

How to Build a Membership Site in a Day Software for Membership Sites

#### 42. Audio books

How to Make an Audiobook

Another How to Make an Audiobook Guide

# 43. Licensed content (articles, graphics, etc. that others can repurpose)

Product Licensing Fact Sheet
4 Ways to License Your Info Marketing Product

#### 44. Virtual summit

<u>Create a Virtual Summit</u>

<u>A Step by Step Guide to Creating, Hosting, and Launching Your First Summit</u>

45. Bundles (collection of several items as listed above)

# Resources

Tools you might want to use:

# **Video and Images**

#### <u>Vidnami</u>

The first intelligent video creator that does all the hard work for you. Select a template, upload a script, select images, add video clips, add either music or voice over, publish. Download the mp4 video and audio and share, sell, use it as needed.

#### **Get Stencil**

Cheaper than Canva. Ridiculously simple image creation for social media marketers, bloggers, and small businesses.

#### <u>Snappa</u>

Whip up graphics for social media, ads, blogs, and more without Photoshop or graphic designers.

# Ecover Authority

Create awesome 3D eCover graphics in just minutes with a few clicks.

# Page Builders – for sales pages, download pages, funnels

#### **Click Funnels**

Because you decided you wanted to host everything yourself and build out a full funnel.

# **Optimize Press**

Create landing pages, sales pages, blogs and membership sites on your website.

#### Lead Pages

Create landing pages with templates that have been proven to convert.

#### **Thrive Themes**

Because you decided you need a whole new website, you may as well use this theme because it has all that you will need to create a self-hosted website, landing pages, optin pages, and more.

Copyright ©2019 Search by Burke, LLC | Unauthorized Reproduction is Strictly Prohibited and Illegal.

# **Private Label Rights Content (PLR)**

If you don't have your own content – then PLR is the way to get started.

# **DIY PLR**

Various types of well-written content that can easily be transformed into an info product of your own.

# **Content Sparks**

Ready-to-go, **premium** content for all your course creation and marketing needs. Just edit, put your logo/name on, and sell or use to market your business and get more clients.

#### **UsePLR**

How to use PLR effectively

# GrowPLR

My PLR site offering article packs and videos.

Not enough resources for you? No worries, you're now on my list and will receive the occasional email that directs you to a new resource I'm using or find helpful.